# USB LED タワーランプの技術資料

## **外付の電源装置なしに PCのUSBポートにつなぐ**

- ㆍ PCと通信できるシステムで、PCのUSBポートにつなぎPC上のアプリケーションプログラムによって 制御できるLEDタワーランプ
- ㆍ USB通信ケーブルはVCC、D-、D+、GND、Shieldで構成
- ㆍ PCのUSBポート電源DC5V/500mA定格で2 PORT使用
- ㆍ USB 1.1以上に対応するホストで使用可能
- ㆍ PC上の様々なアプリケーションにつなげられるように、MS WINDOWS用の開発者ライブラリーを提供
- ㆍ メロディ、アラームは明快な音色が内蔵され、信号音の種類はオーダー時に指定
- ㆍ 対応OS(32bit/64bit): Windows XP、 Windows 7、 Windows 10
- ㆍ 対応プログラム: VC++、 VB、 Delphi(32bit only)、 C#(64bit only)
- ㆍ キューライト USB タワーランプはPC(Personal Computer)とUSBインターフェースで つなげ、 PC上のアプリケーションプログラムで制御されるLEDタワーランプです。
	- USB 1.1以上に対応するホストで使用でき、PC一台にUSB Tower Lampを4台までつなげます。
- ㆍ 通信速度はLow speed(1.5Mbps)とFull speed(12Mbps)に対応します。
- ㆍ PCの様々なアプリケーションにつなげるように、MS WINDOW用開発者のライブラリー (VC++、VB、Delphi)とテスト用プログラム(VC++)を提供致します。
- ㆍ PCのDevice DriverはOSに基本内蔵されたHID(Human Interface Devices)を利用するため、 別途のDriverが必要なく、PCの応用プログラムと通信によって制御できます。

基本対応OSはWindows XP、Win7の32bitおよび64Bitで、その他のOSは別途お問い合わせください。

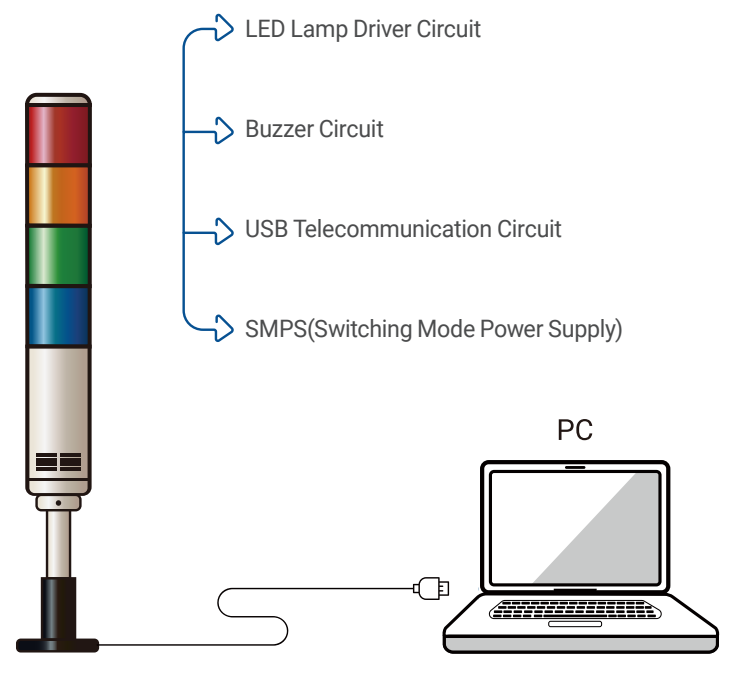

※ USBタワーランプの連結イメージです。

### **1. USB 基本資料**

Universal Serial Busの略で、プラグアンドプレイ(PnP)のためのPC周辺装置のBus規格です。 CTI(Computer Telephony Integration)産業の成長のために相互接続(Interconnection)の必要 性を認識したインテル、マイクロソフト、コンパック、IBM、NEC、DECおよびNortelなどが開発しま した。USBは新しい周辺機器が接続された時、再起動またはセットアップの過程なしに自動認識で 最大127個の装置をつなぐことができ、データ転送の速度も大きく向上しました。

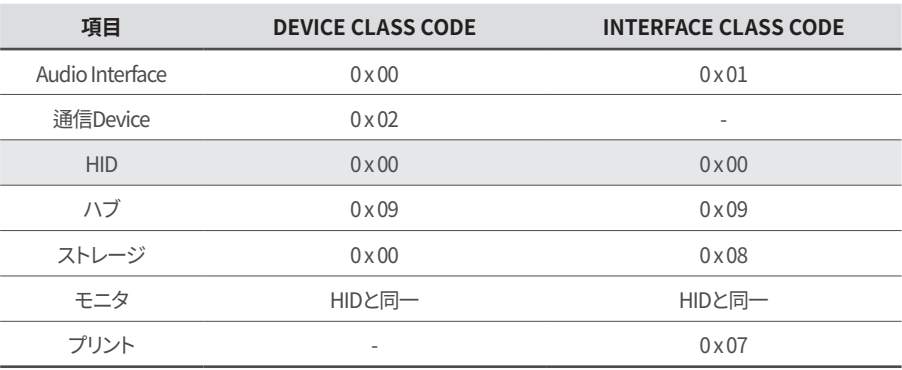

#### **\* HID(Human Interface Devices)とは?**

USBは様々な装置に応用できる分だけ、使用できる用途に分類されますが、このような分類をClass(クラス)とい います。この中でHIDクラスは Human Interface Device(HID)といい、人間がコンピュータシステムの作動を制 御するために使う装置のことです。代表的なHID装置にはマウス、キーボード、ジョイスティックなどがあります 。ホスト(PC)に送るデータIN-endpointは、'インタラプト'形式で駆動するようになっています。

### **2. CONNECTION**

PCのUSBポートに装置をつないだ場合、 ウィンドウがこのDeviceを感知する過程 を「初期決定」といいます。その後、Host PCは装置がどのような役割を果す装置か、 装置が持っている固有の情報(Descriptor) を要求するようになります。その時、PCと Deviceは互いにRequest(要請)とDescrip tor(記述子、情報)を周期的に交換するこ とになり、この過程を列挙(Enumeration) といいます。列挙が終わるとPCではDevi ceを感知し、それをUSB Deviceとして登 録します。登録が終わるとUSB Deviceは 本来の機能を行い、データを交換するこ とになります。

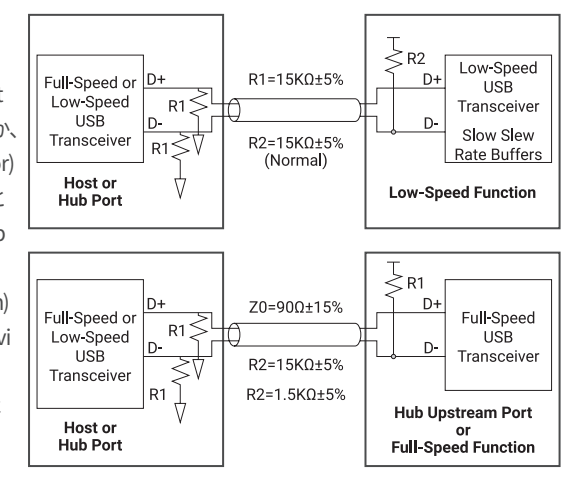

#### **PCにUSB Deviceがつながる過程**

- ① PCにUSB DeviceをつなぐとUSB Deviceに電源が供給されます。
- ② PCはD+、D-信号線にプルダウン抵抗15KΩがかかっており、通常時は D+、D- 信号にLow信号 がかかります。
- ③ USB DeviceのFullspeed装置はD+信号線にプルアップ抵抗1.5KΩがかかっており、Low speed 装置はD-信号線にプルアップ抵抗1.5KΩがかかっております。
- ④ したがって、PCは通常時はData lineにLow信号がかかり、USB DeviceがつながるとData lineの High信号を感知して、USB装置がつながったことが分かります。